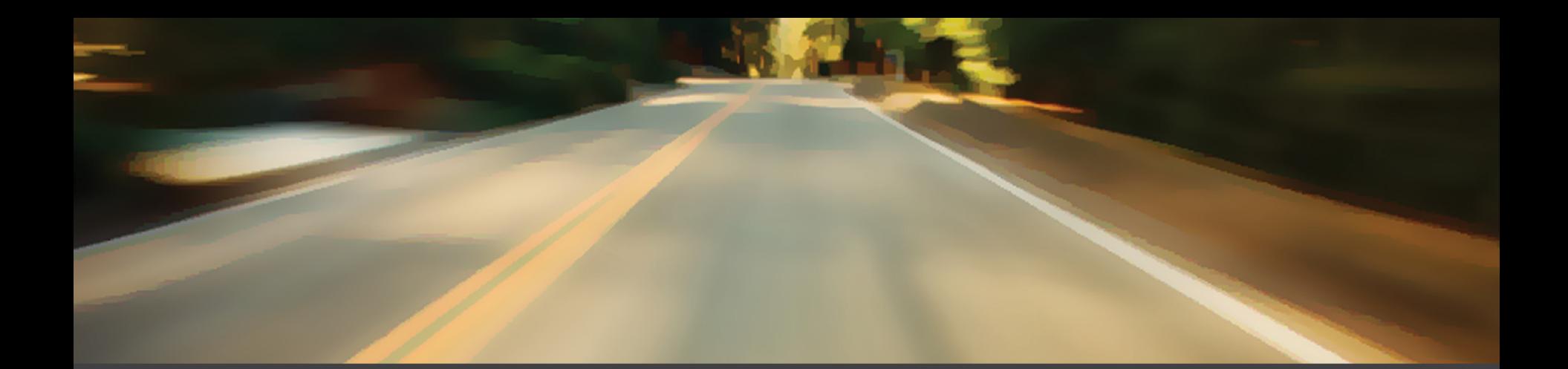

# ATHRE ROAD

#### **San Diego, California**  25 February 2014

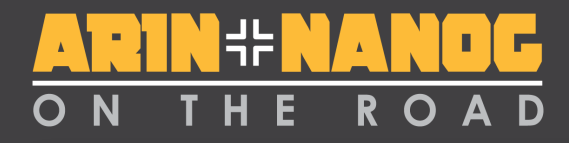

#### **Automating Your Interactions with ARIN**

#### **Mark Kosters** Chief Technology Officer

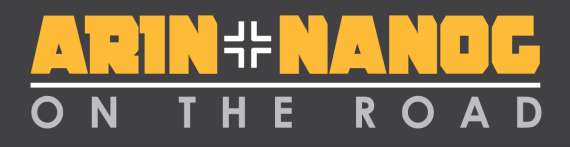

#### **Why Automate?**

- Interact with ARIN faster
- Not dependent on ARIN's systems for user interface issues
- Build a customized system using standards-based technologies
- Improved accuracy
- Integrate multiple services

# **Why Automate (continued)**

- We have a rich set of interfaces
- Focused on reliability and completeness
- Welcome to share your tools with the community at projects.arin.net

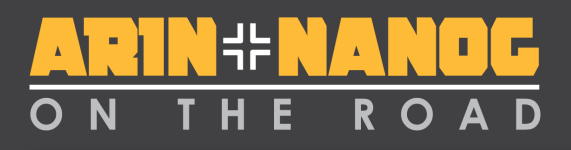

#### *REST* **– Service Summary**

- ARIN's RESTful Web Services (RWS) – Whois-RWS
	- Provides public Whois data via REST
	- Reg-RWS (or Registration-RWS)
		- Allows ARIN customers to register and maintain data in a programmatic fashion
	- Report Request/Retrieval Automation
		- Permits request and download of various ARIN data (subject to AUP)
	- RPKI using Reg-RWS

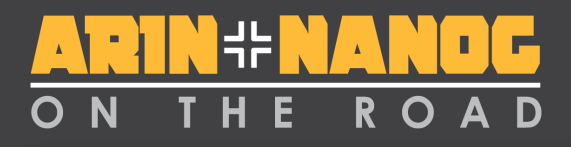

#### **What is REST?**

- Representational State Transfer
- As applied to web services
	- defines a pattern of usage with HTTP to create, read, update, and delete (CRUD) data
	- "Resources" are addressable in URLs
- Very popular protocol model – Amazon S3, Yahoo & Google services, …

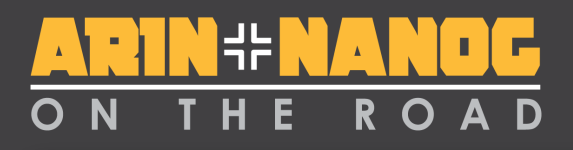

#### **The BIG Advantage of REST**

- Easily understood
	- Any modern programmer can incorporate it – Can look like web pages
- Re-uses HTTP in a simple manner
	- Many, many clients
	- Other HTTP advantages
- This is why it is very, very popular with Google, Amazon, Yahoo, Twitter, Facebook, YouTube, Flickr, …

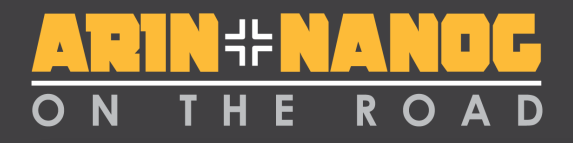

#### **What does it look like? Who can use it?**

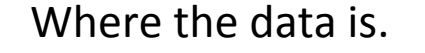

What type of data it is.

The ID of the data.

http://whois.arin.net/rest/poc/KOSTE-ARIN

It is a standard URL. Anyone can use it. Go ahead, put it into your browser.

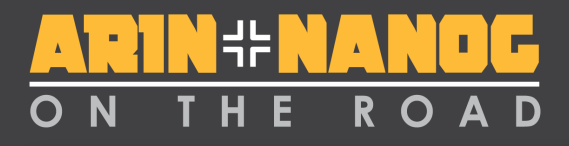

#### **Where can more information on REST be found?**

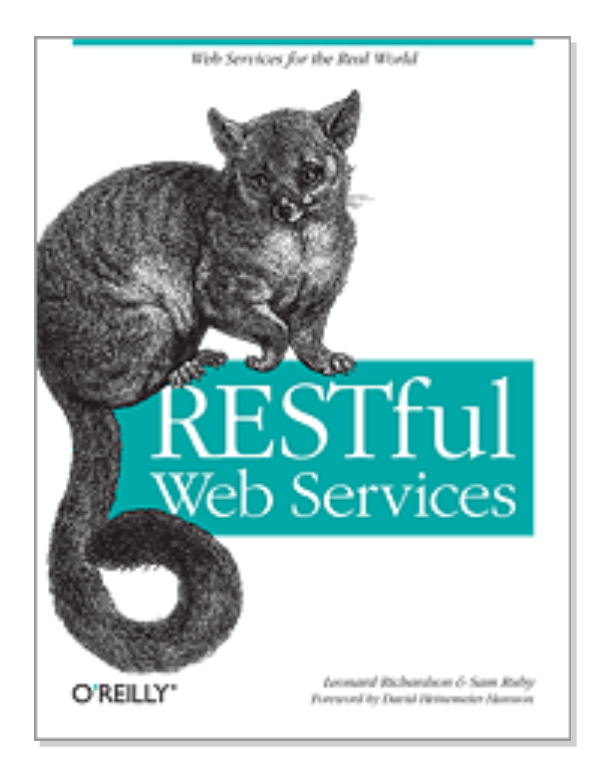

- *RESTful Web Services* 
	- O'Reilly Media
	- Leonard Richardson
	- Sam Ruby

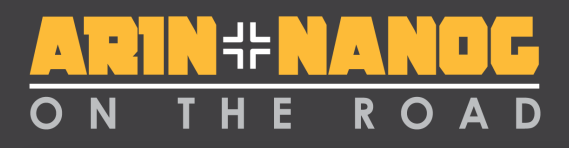

#### **Whois-RWS**

- Publicly accessible, just like traditional **Whois**
- Searches and lookups on IP addresses, AS numbers, POCs, Orgs, etc…
- Very popular
	- As of September 2013, constitutes 65% of our query load
- For more information:
	- http://www.arin.net/resources/whoisrws/index.html

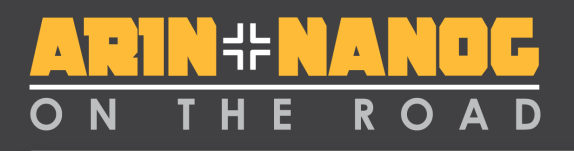

#### **Registration RWS (Reg-RWS)**

- Programmatic way to interact with ARIN
	- Intended to be used for automation – Not meant to be used by humans
- Useful for ISPs that manage a large number of SWIP records
- Requires an investment of time to achieve those benefits

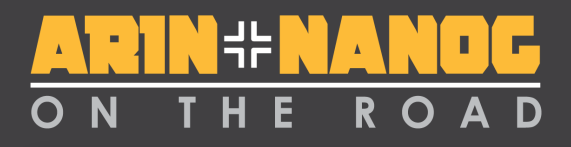

# **Reg-RWS**

- Requires an API Key – You generate one in ARIN Online on the "Web Account" page
- Permits you to register and manage your data (ORGs, POCs, NETs, ASes) – But only your data
- More information
	- http://www.arin.net/resources/restful-interfaces.html

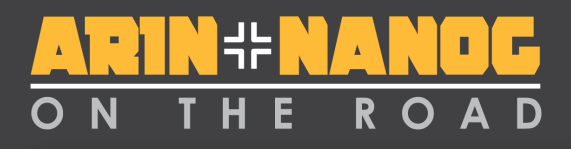

### **Anatomy of a RESTful request**

- Uses a URL (just like you would type into your browser)
- Uses a request type, known as a "method", of GET, PUT, POST or DELETE
- Usually requires a payload – Adheres to a published structure – Depends upon the type of data – Depends upon the method
- Method, Payload, and XML schema info is found at "RESTful Provisioning Downloads"

#### $\mathbf{R}$  $O$   $A$

## **Example – Reassign Detailed**

• Your automated system issues a PUT command to ARIN using the following URL:

**http://www.arin.net/rest/net/NET-10-129-0-0-1/reassign?apikey=API-1234-5678-9ABC-DEFG**

The payload contains the following data:

```
<net xmlns="http://www.arin.net/regrws/core/v1" >
   						<version>4</version>	
   						<comment></comment>	
   <registrationDate></registrationDate>
   <orgHandle>HW-1</orgHandle>
   <handle></handle>
   <netBlocks>
      <netBlock>
         																		<type>A</type>	
         <description>Reassigned</description>
         <startAddress>10.129.0.0</startAddress>
         <endAddress>10.129.0.255</endAddress>
         <cidrLength>24</cidrLength>
      </netBlock>
   </netBlocks>
   <parentNetHandle>NET-10-129-0-0-1</parentNetHandle>
   <netName>HELLOWORLD</netName>
   <originASes></originASes>
   						<pocLinks></pocLinks>	
</net>
```
#### $\mathbf{R}$ F  $\Omega$

#### **Example – Reassign Detailed**  ARIN's web server returns the following to your automated system:

<net xmlns="http://www.arin.net/regrws/core/v1" >  **<version>4</version> <comment></comment>**  <registrationDate>Tue Jan 25 16:17:18 EST 2011</registrationDate> <orgHandle>HW-1</orgHandle>  **<handle>NET-10-129-0-0-2</handle>**  <netBlocks> <netBlock> <type>A</type> <description>Reassigned</description> <startAddress>10.129.0.0</startAddress> <endAddress>10.129.0.255</endAddress> <cidrLength>24</cidrLength> </netBlock> </netBlocks>  **<parentNetHandle>NET-10-129-0-0-1</parentNetHandle>**  <netName>netName>HELLOWORLD</netName> <originASes></originASes>  **<pocLinks></pocLinks> </net>** 

#### **Reg-RWS Has More Than Templates**

- Only programmatic way to do IPv6 Reassign Simple
- Only programmatic way to manage Reverse DNS
- Only programmatic way to access your ARIN tickets

# **Reg-RWS adoption at ARIN**

- In 2012…
	- 1.09 Million transactions processed
		- 375K processed via Reg-RWS (34%)
		- 371K processed via Template (34%)
		- Remainder via ARIN Online
- In 2013…
	- 4.72 Million transactions processed
		- 3.66M processed via Reg-RWS (78%)
		- 488K processed via Template (10%)
		- Remainder via ARIN online

# **Testing Your Reg-RWS Client**

- We offer an Operational Test & Evaluation environment for Reg-RWS
- Your real data, but isolated
	- Helps you develop against a real system without the worry that real data could get corrupted
- For more information:
	- http://www.arin.net/resources/ote.html

### **Obtaining RESTful Assistance**

- http://www.arin.net/resources/restful-interfaces.html
- Pay attention to Method, Payload, and XML schema documents under "RESTful Provisioning Downloads"
- Or use ARIN Online's Ask ARIN feature
- Or use the arin-tech-discuss mailing list
	- Make sure to subscribe
	- Someone on the list will help you ASAP
	- Archives on the web site
- Registration Services Help Desk telephone not a good fit
	- Debugging these problems requires a detailed look at the URL, method, and payload being used

#### **Report Request/Retrieval**

- For customer-specific data, access is restricted by user
	- Permits you to request and retrieve reports – But only your data
- For public services, you must first sign an AUP or TOU (Bulk Whois, Registered ASNs, WhoWas)
	- ARIN staff may review your need to access this data
- Requires an API Key

## **New Feature: RPKI thru Reg-RWS**

- Delegated very complex
- Hosted easy but tedious if managing a large network through the UI
- Solution: Interface to sign ROAs using the RESTful API
	- Ease of Hosted
	- Programmatic way of managing a large number of ROAs

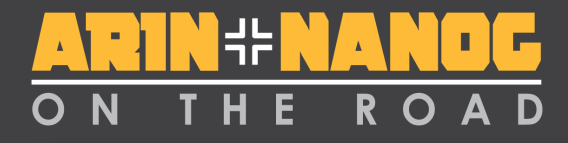

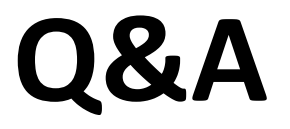

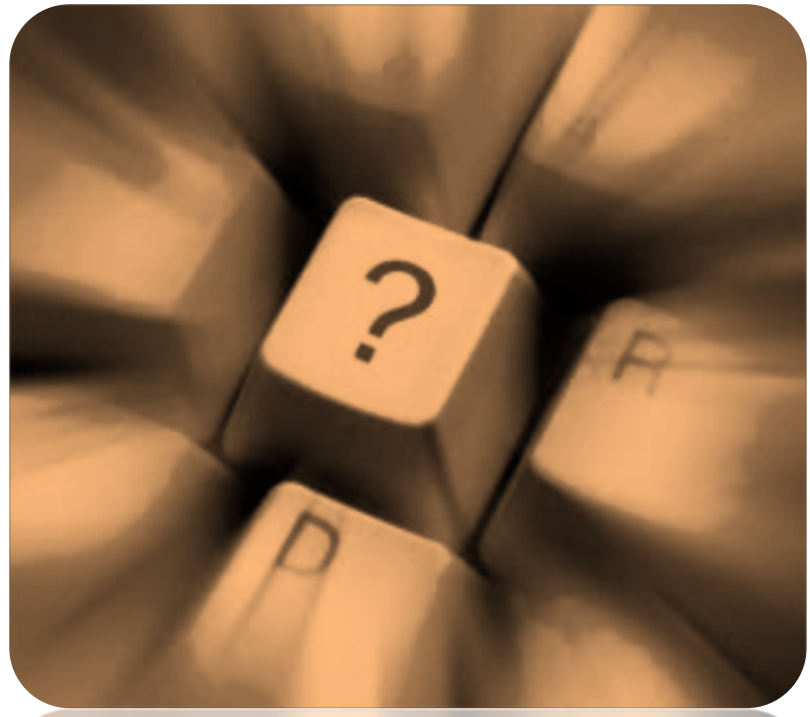

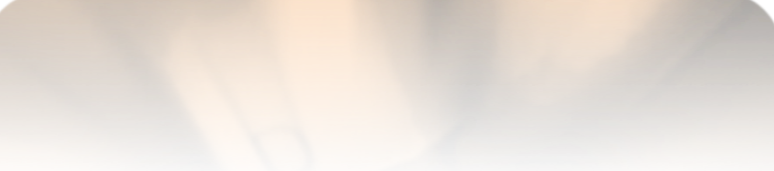

22